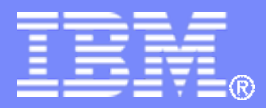

IBM Research GmbH, Zurich, Switzerland

### Trace-driven co-simulation of highperformance computing systems using OMNeT++

Cyriel Minkenberg, Germán Rodríguez Herrera *IBM Research GmbH, Zurich, Switzerland*

### **Overview**

### $\blacksquare$ **Context**

- $\blacktriangleright$  $\triangleright$  MareNostrum  $\rightarrow$  MareIncognito
- $\blacktriangleright$ Design of interconnection networks for massively parallel computers

### $\mathcal{L}_{\mathcal{A}}$ Models & tools

- ¾Computation *Dimemas*
- ¾Communication *Venus*
- ¾ Visualization *Paraver*
- $\overline{\phantom{a}}$  Integrated tool chain
	- $\triangleright$  Venus architecture
	- ¾Co-simulation with Dimemas
	- $\blacktriangleright$ Paraver tracing
	- ¾Accuracy: topologies, routing, mapping, Myrinet/IBA/Ethernet models
- o. Sample results
- × Conclusions & future work

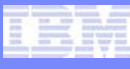

## Background: MareNostrum

- F. Blade-based parallel computer at Barcelona Supercomputing Center (BSC)
- r. 2,560 nodes
- Ш 10,240 IBM PowerPC 970MP processors at 2.3 GHz (2,560 JS21 blades)
- Ш Peak performance of 94.21 Teraflops
- П 20 TB of main memory
- П 280 + 90 TB of disk storage
- Ш Interconnection networks

¾Myrinet and Gigabit Ethernet

- Ш Linux: SuSe Distribution
- П  $-44$  racks, 120 m<sup>2</sup> floor space

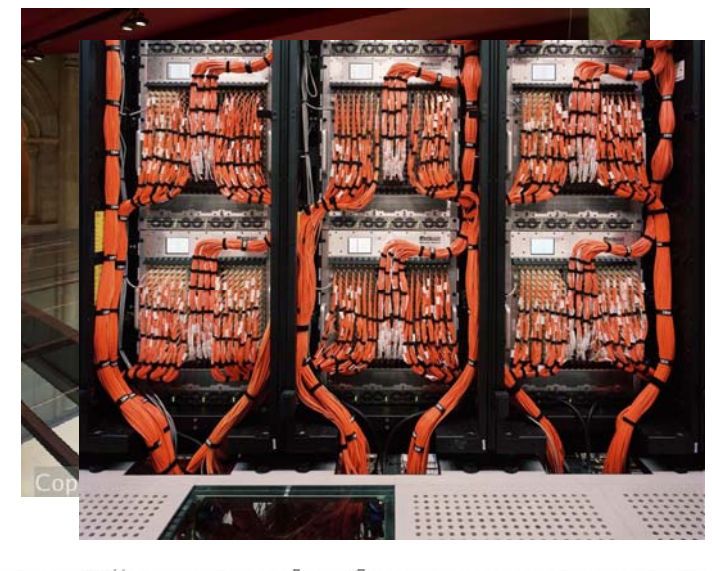

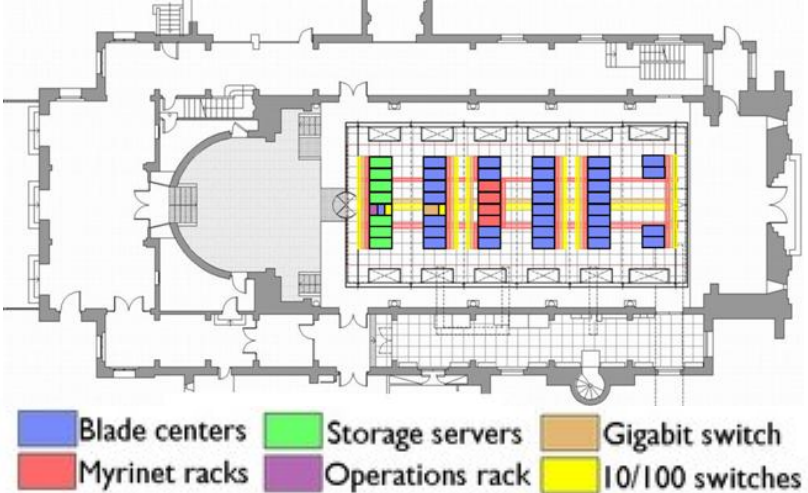

2n<sup>d</sup> International Workshop on OMNeT++, March 6, 2009, Rome, Italy © 2009 IBM Corporation

### **MareIncognito**

- $\mathcal{C}$  Joint project between BSC and IBM to developed a follow-on for MareNostrum, codenamed *MareIncognito*
- $\mathcal{C}$  10+ PFLOP/s machine for 2011 timeframe comprising in the order of 10 - 20K 1+ TFLOP blades
- $\mathcal{C}$  Our focus: **Design a performance- and cost-optimized interconnection network for such a system**
	- ¾ Gain deeper understanding of HPC traffic patterns and the impact of the interconnect on overall system performance
	- $\triangleright$  Use this understanding to optimize the design of the MareIncognito interconnect
		- Reduce cost & power without sacrificing much performance
		- Topology, bisectional bandwidth, routing, contention (internal & external), task placement, collectives, adapter & switch implementation

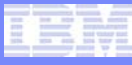

# Interconnect design

- Ever-increasing levels of parallelism and distribution are causing shift from processor-centric to interconnect-centric computer architecture
- ×, Interconnect represents a significant fraction of overall system cost
	- $\triangleright$  Switches, cables
	- ¾**Maintenance**
- We need tools to predict system performance with reasonable accuracy
	- $\triangleright$  Absolute performance
	- ¾Parameter sensitivity; trend prediction ("what if?")
	- ¾ Accurate model of application behavior (compute nodes)
	- $\triangleright$  Accurate model of communication behavior (interconnect)
- $\mathcal{C}$  Many tools do either of these things well; very few manage both simultaneously with sufficient accuracy

# Compute node model

- F. From the network perspective, compute node acts as traffic source and sink
- $\overline{\phantom{a}}$  In communication network design (telco, internet) typical approaches are
	- ¾ "Synthetic" models based on some kind of stochastic processes
		- may (or may not) be reasonable if a sufficient level of statistical multiplexing is present
		- relation to reality unclear at best
	- ¾ Replaying traces recorded on, e.g., some provider's backbone
	- $\triangleright$  In either case, semantics of traffic content are rarely considered: no causal dependencies between communications
- $\overline{\phantom{a}}$  Traffic in HPC systems has strong causal dependencies
	- ¾These stem from control and data dependencies inherent in a given parallel program
	- ¾ These dependencies can be captured by running a program on a given machine and recording them in a trace file
	- ¾ If the program has been written using the Message Passing Interface (MPI) library, this basically amounts to a per-process list of send/recv/wait calls
	- $\triangleright$  Such a trace can be replayed observing the MPI call semantics to correctly reproduce communication dependencies

## Compute node model: *Dimemas*

- F. Dimemas (BSC simulator)
	- $\triangleright$  Rapidly simulates MPI traces collected from real machines
	- $\triangleright$  Faithfully models MPI semantics & node architecture
	- ¾ Sensitivity: helps identify coarse-grain factors and relevant communication phases
	- ¾ Leverages CEPBA Tools trace generation, handling and visualization
	- $\triangleright$  Models interconnection network at a very high abstraction level
- $\mathcal{C}$  Paraver (BSC visualization)
	- $\triangleright$  Visualizes MPI communication patterns at the node level
	- ¾ Allows "debugging" of inter-process communication, e.g., load imbalance, contention

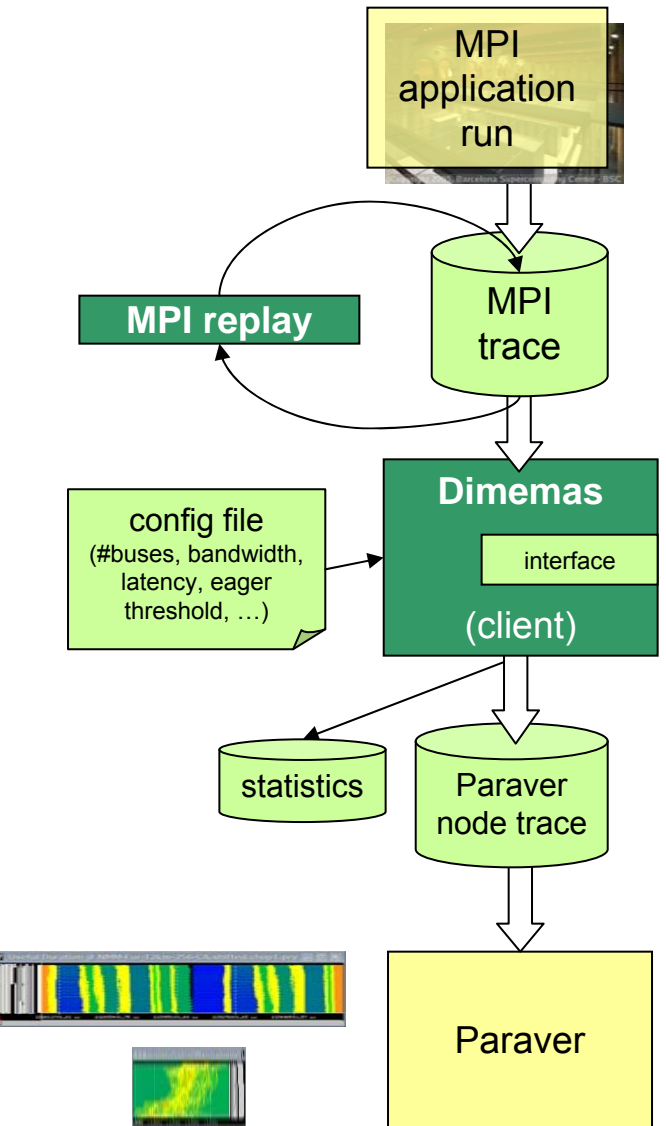

## Interconnect model: *Venus*

### $\mathbf{m}$ **Simulates interconnect at flit level**

- ¾ Event-driven simulator using OMNeT++ (originally based on MARS simulator)
- $\blacktriangleright$  Supports wormhole routing and segmentation for long messages
- **In Provides various detailed switch and adapter implementations**
	- ¾Myrinet, 10G Ethernet, InfiniBand
	- ¾ Generic input-, output-, and combined inputoutput-queued switches
- п **Provides various topologies and routing methods**
	- ¾ Extended Generalized Fat Tree (XGFT), Mesh, 2D/3D Torus, Hypercube, arbitrary Myrinet topologies
- **Supports various routing methods**
	- ¾Source routing, table lookup
	- ¾Algorithmic (online), Myrinet routes files (offline)
	- $\blacktriangleright$ Static, dynamic
- m. **Highly configurable**
	- $\blacktriangleright$  Topology, switch/adapter models, buffer sizes, link speed, flit size, segmentation, latencies, etc.

### **Supports MareNostrum/MareIncognito**

- ¾ Server mode to co-simulate with Dimemas via socket interface
- ¾ Outputs paraver-compatible trace files enabling detailed observation of network behavior
- ¾ Detailed models of Myrinet switch and adapter hardware
- ¾ Translation tool to convert Myrinet map file to OMNeT++ ned topology description
- ¾ Import facility to load Myrinet route files at simulation runtime; supports multiple routes per flow (adaptivity)
- $\blacktriangleright$ Flexible task to node mapping mechanism
- ¾ Tool to generate Myrinet map and routes files for arbitrary XGFTs

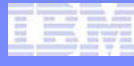

## Tool Enhancement & Integration

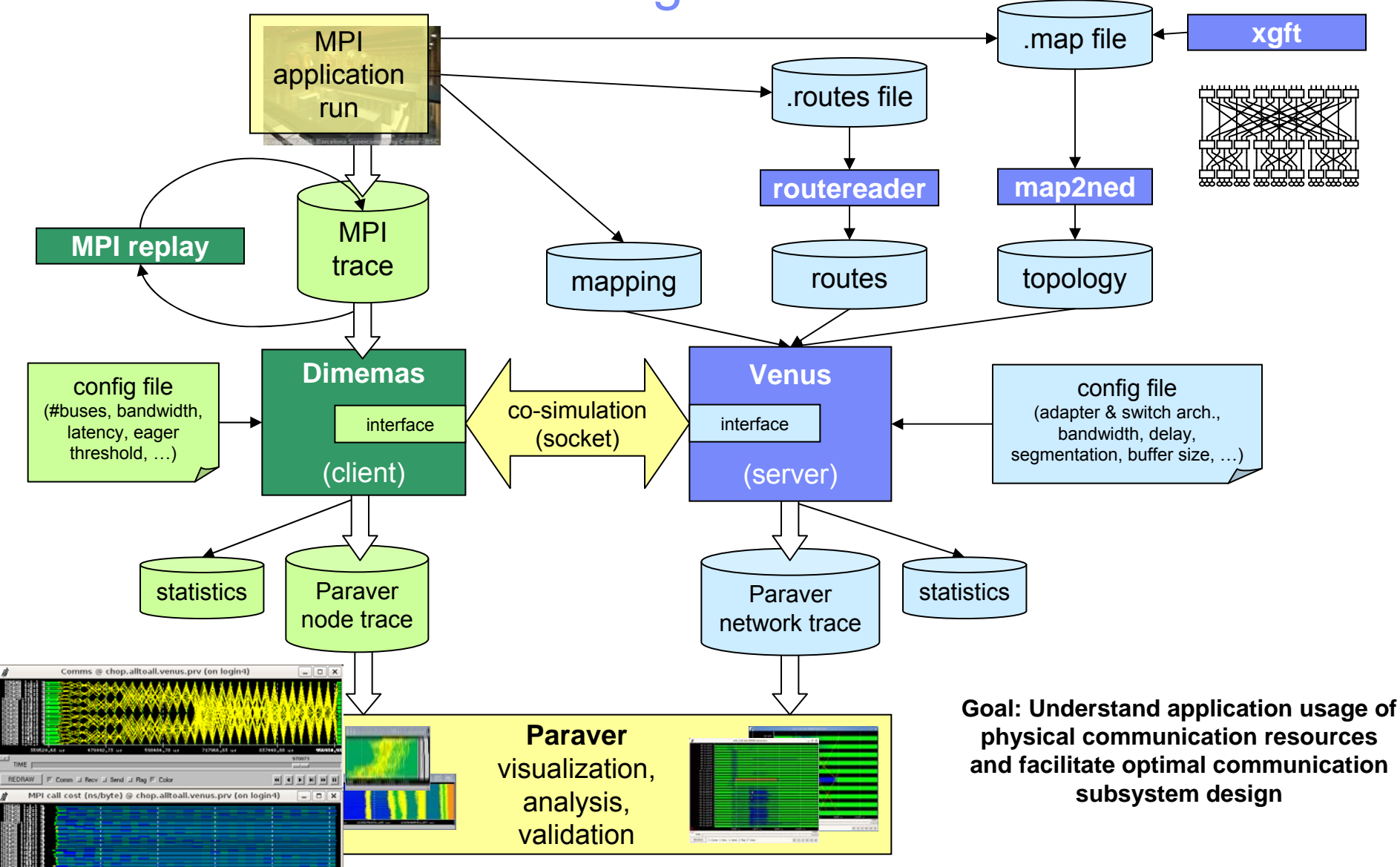

T 2<sup>nd</sup> International Workshop on OMNeT++, March 6, 2009, Rome, Italy **Development Construction** © 2009 IBM Corporation

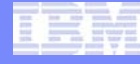

# Venus model structure

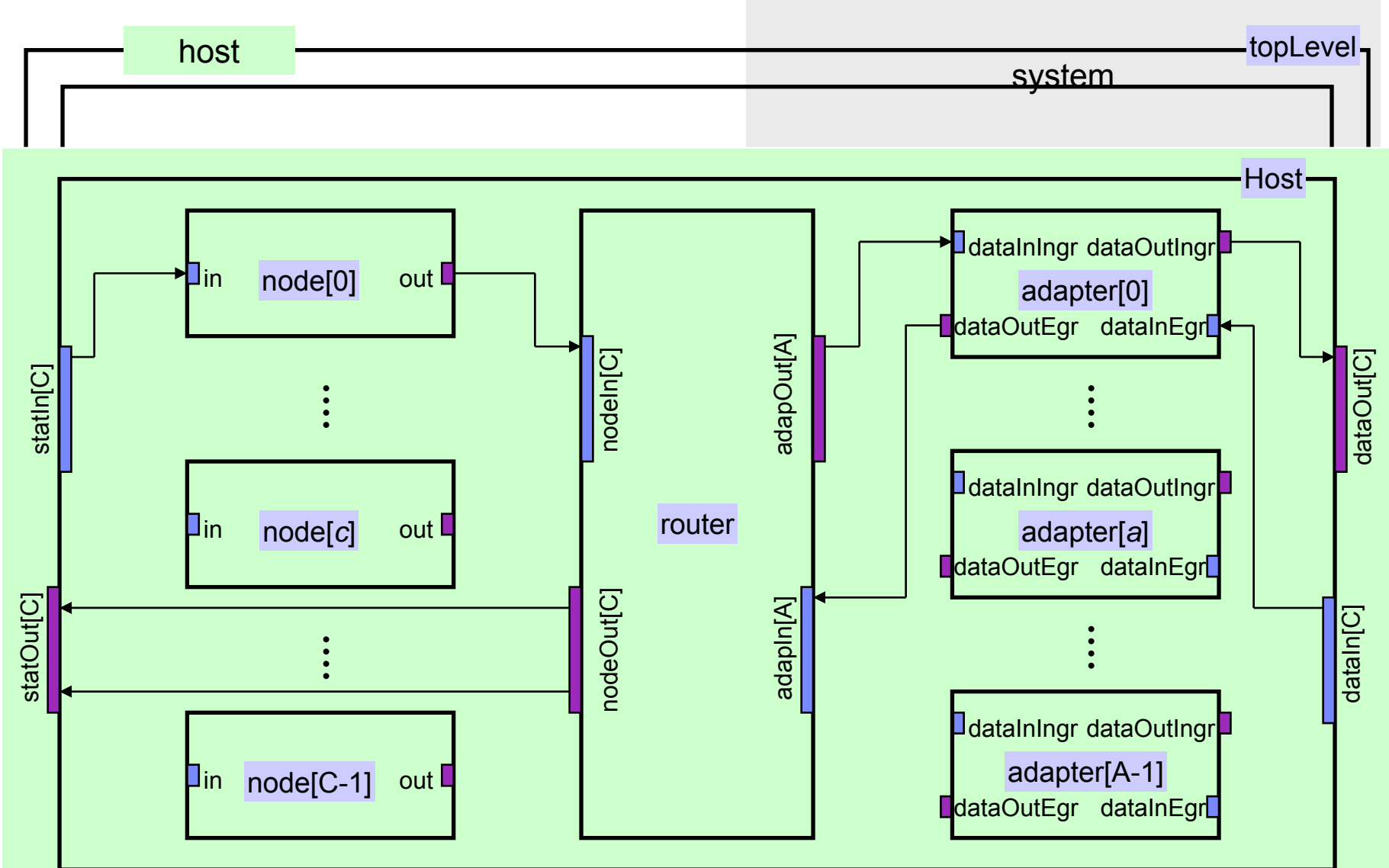

## Hybrid Dimemas & Venus simulation

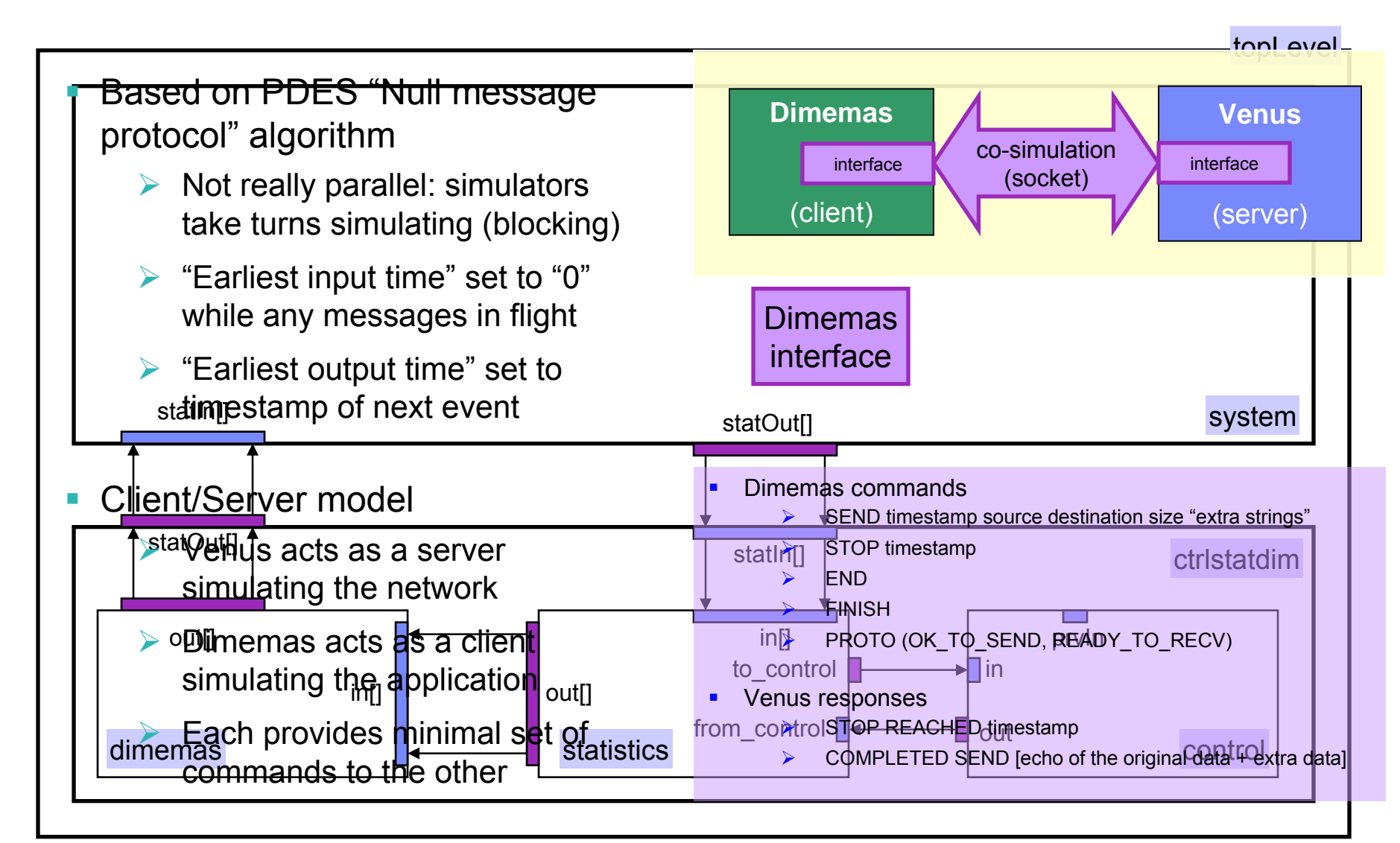

### D&V Co-simulation: SEND example

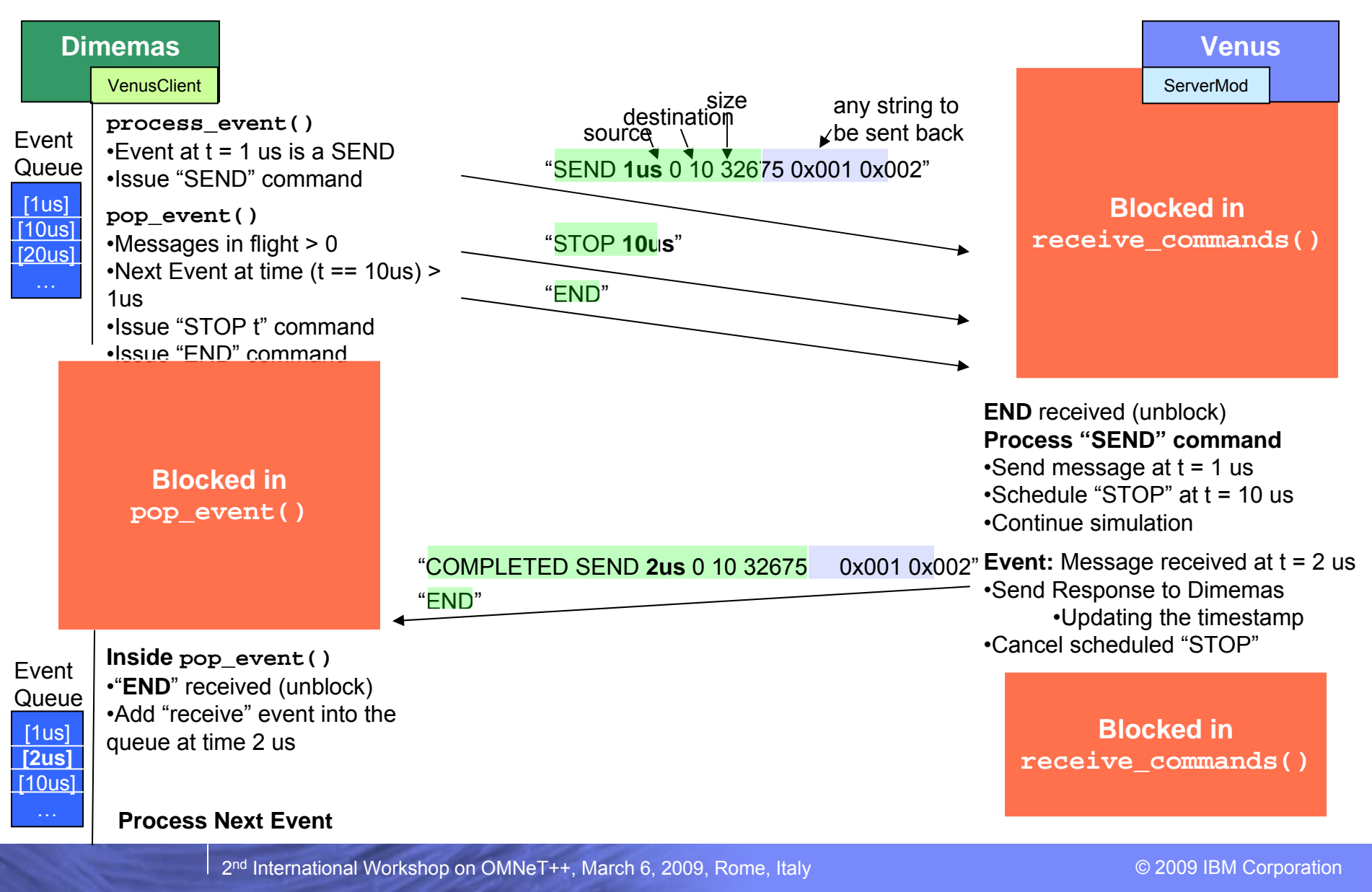

# Network topologies

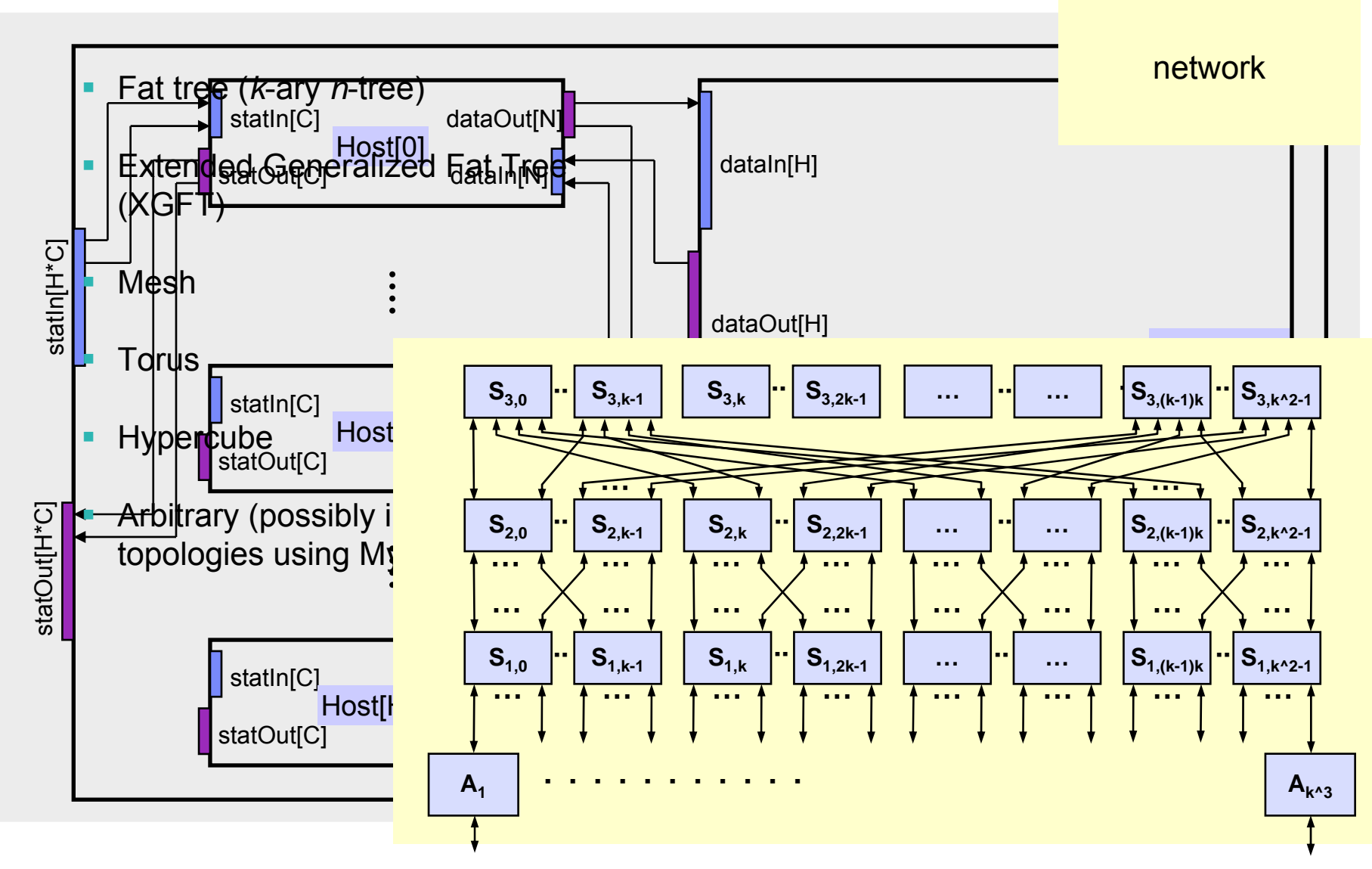

### Insights gained at multiple levels

### **Application & MPI library level** ¾Blocking vs. nonblocking calls

### $\mathbf{m}$ **MPI protocol level**

¾Eager vs. rendez-vous

### п **Topology & routing**

- $\blacktriangleright$ Static source based routing
- $\blacktriangleright$ Contention and pattern aware routings
- ¾Slimmed networks
- ¾External vs. internal contention

### $\mathbf{r}$ **Hardware**

- $\blacktriangleright$ Head-of-line blocking
- $\blacktriangleright$ Switch arbitration policy
- ¾**Segmentation**
- ¾**Deadlock**
- ¾Automatic communication-computation overlap

### $\mathcal{L}_{\mathcal{A}}$  **Putting it all together: Validation with real traces in a real machine**

- $\blacktriangleright$ Identifying the sources of network performance losses
- ¾Collectives variability

Interconnect layers Interconnect layers

**Protocol/Middleware**

**Software: Application & MPI library**

**Networktopology & routing**

**Switch & adapter technology**

# At the protocol level

- $\mathcal{A}$  Eager/Rendez-vous
	- ¾ Rendez-vous protocol needs control messages
		- ¾ Impact is relatively small if the control messages never wait after a data segment to get sent
	- $\triangleright$  If control messages are sent after a long segment, the sender will be delayed
		- ¾Smaller segments
		- ¾Out of Band protocol messages
	- ¾ The delay propagates to the other threads
- Segment size trade-off?
	- ¾ 16KB as in Myrinet for long messages is too long to interleave urgent control messages

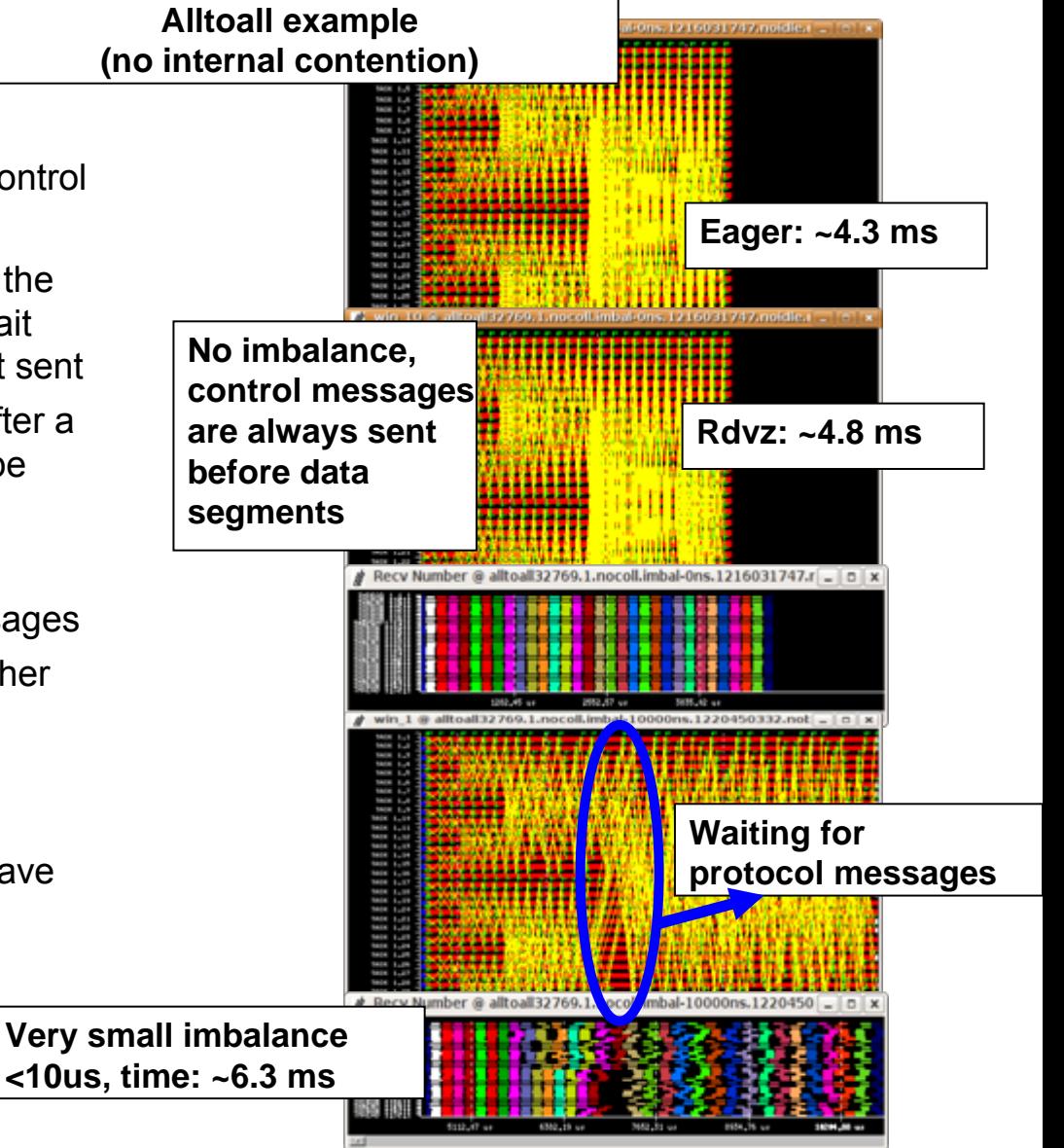

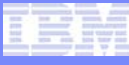

### **WRF, 256 nodes** Performance of WRF on two-level slimmed tree

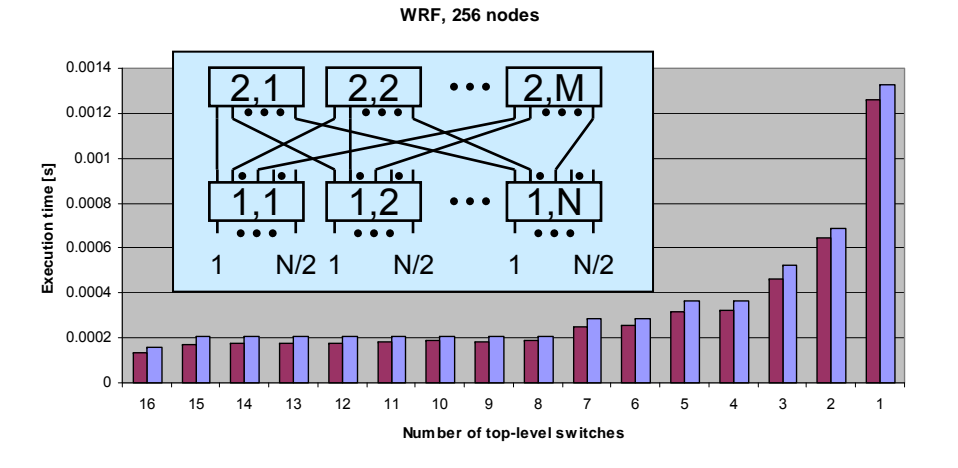

**WRF, 256 nodes**

output-queued switch  $\Box$  $\Box$  input-queued switch (Myrinet)

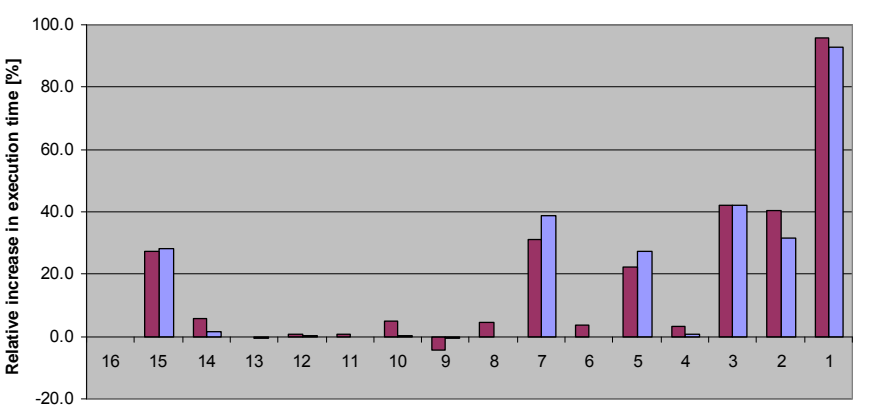

**Number of top-level switches**

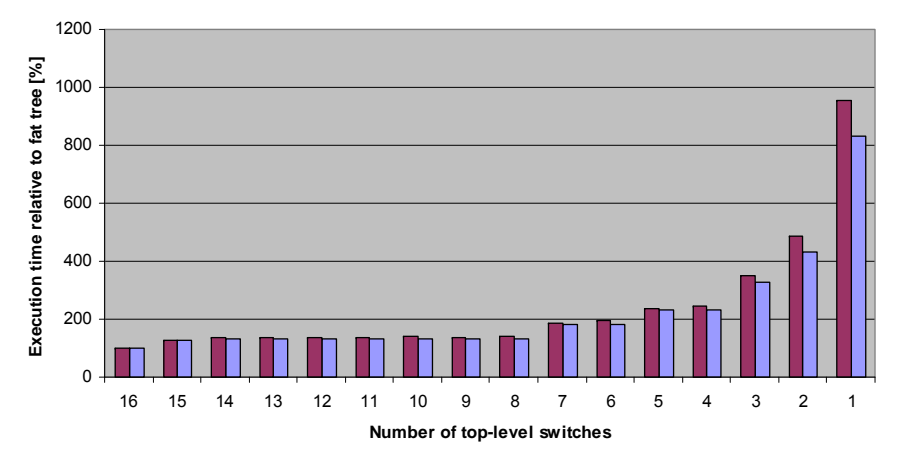

- ٠ Dimemas
	- ¾number of input links = 256
	- ¾number of output links = 256
	- ¾latency  $= 8$  us
	- ¾**cpu\_ratio = 1.0**
	- ¾eager threshold = 32768 bytes
- $\mathbf{r}$  Venus
	- ¾link speed =  $2$  Gb/s, flit size =  $8$  B (duration =  $32$  ns)
	- ¾Myrinet switch and adapter models
	- $\blacktriangleright$ Myrinet segmentation
	- ¾adapter buffer size = 1024 KB
	- ¾switch buffer size per port = 8 KB

# Conclusions & future work

- $\overline{\phantom{a}}$ **Conclusions** 
	- ¾ Created OMNeT-based interconnection network simulator that faithfully models real networks in terms of topology, routing, flow control, switch- and adapter architecture
	- ¾ Integrated network simulator with trace-based MPI simulator to capture reactive traffic behavior, thus obtaining high accuracy in simulating the interactions between computation and communication
	- $\triangleright$  Enabled entirely new insights into the effect of the interconnection network on overall system performance under realistic traffic patterns

### ■ Future work

- ¾Allow multiple simulators to connect to Venus simultaneously
- ¾Modify MPI library to directly redirect communications to Venus
- ¾Make Venus itself run in parallel
- ¾Extended Venus to produce power estimates

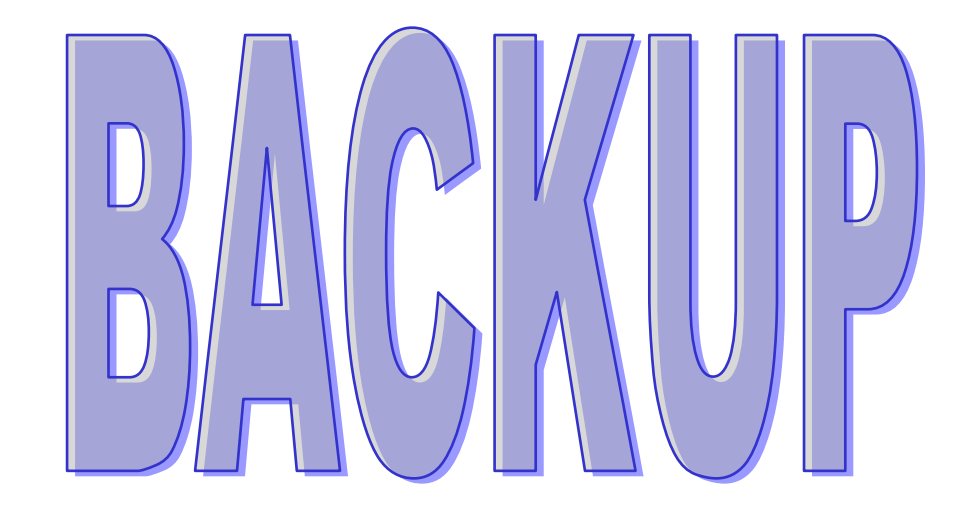

# D&V co-simulation: The client

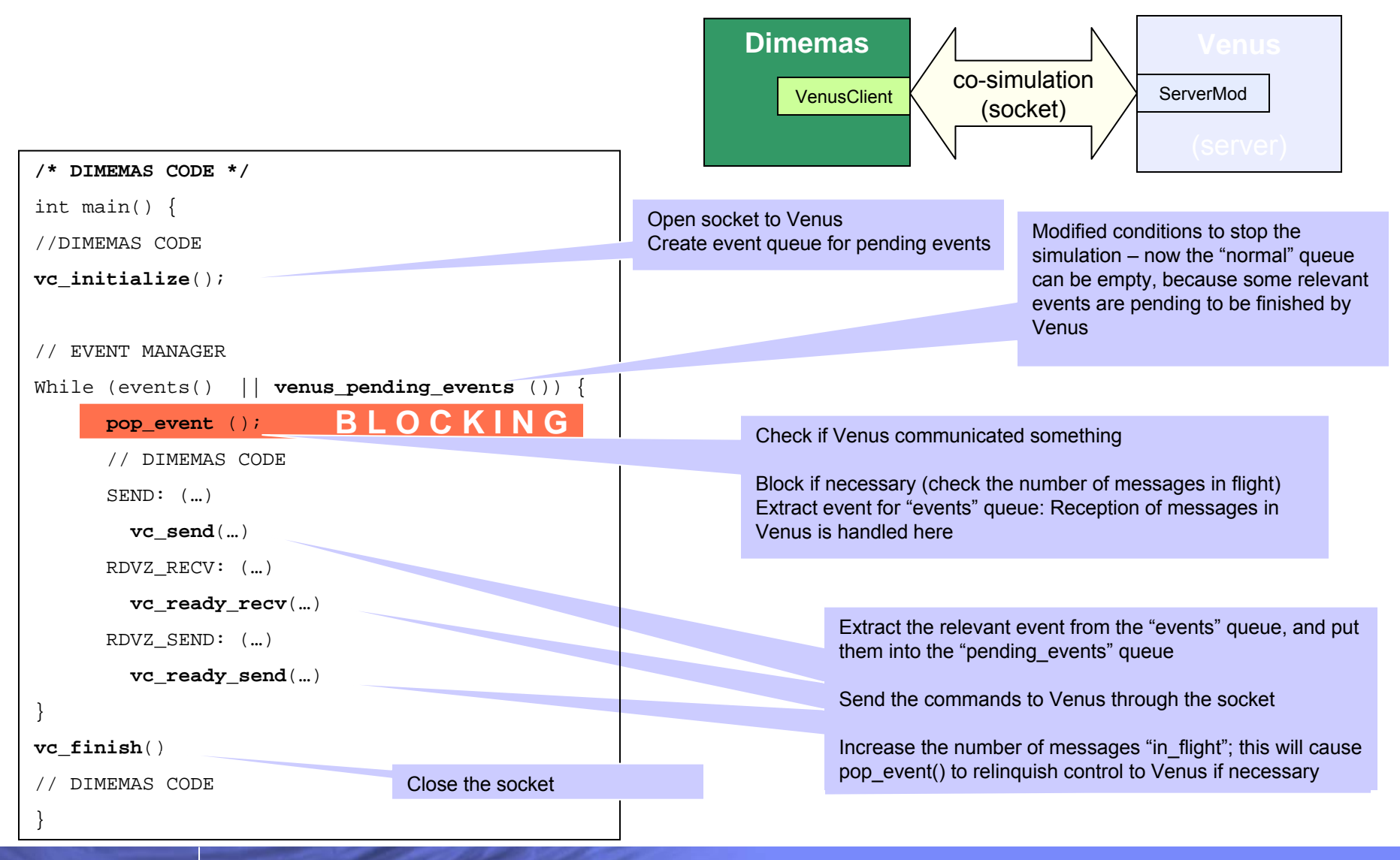

2n<sup>d</sup> International Workshop on OMNeT++, March 6, 2009, Rome, Italy © 2009 IBM Corporation

## D&V co-simulation: The server

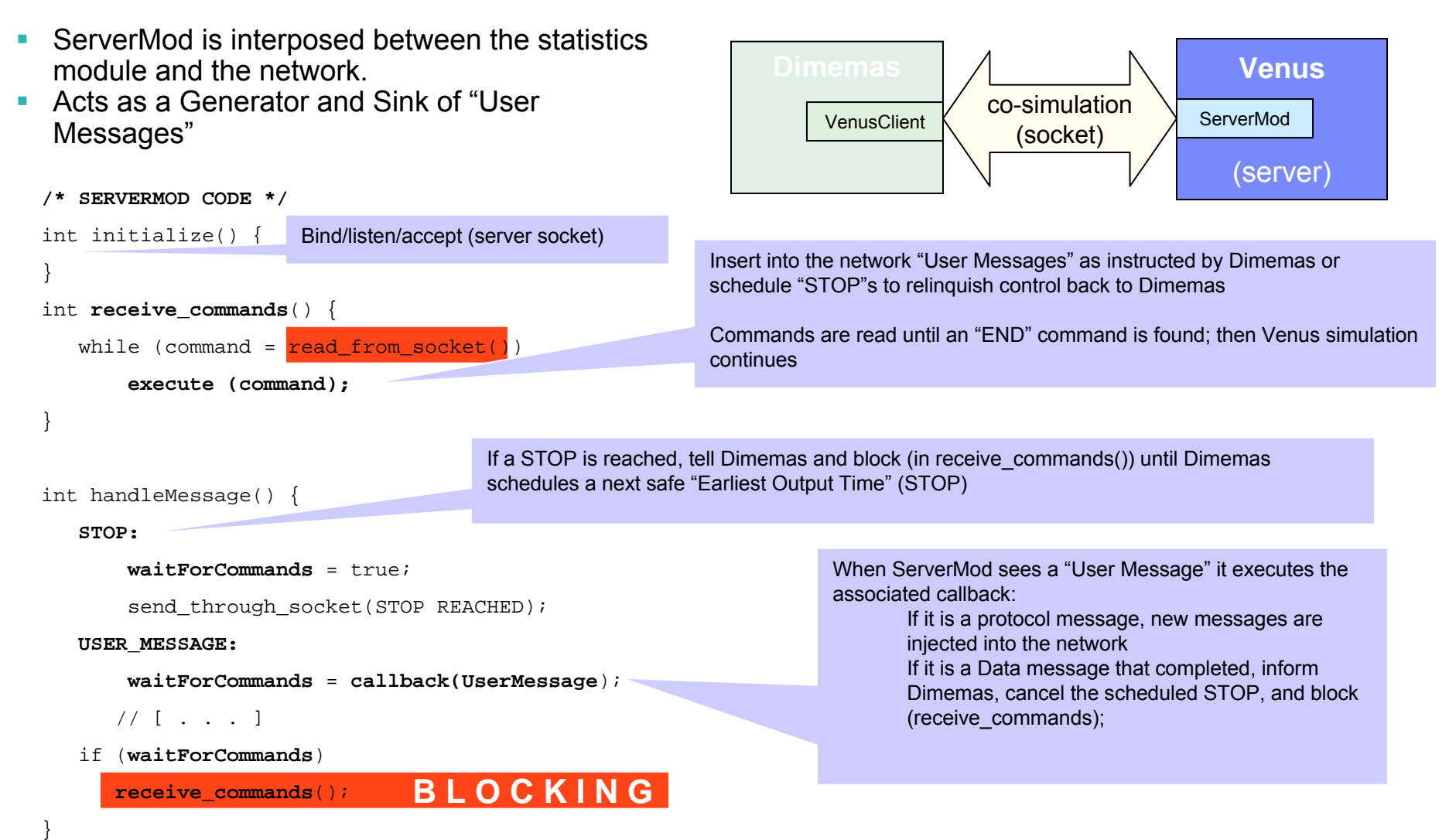

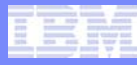

## Extended Generalized Fat Trees

- r. ■ XGFT(*h*;*m*<sub>1</sub>,…,*m*<sub>h</sub>;w<sub>1</sub>,…,w<sub>h</sub>)
- Ш *h* = height
	- ¾number of levels-1
	- ¾levels are numbered 0 through *h*
	- ¾level 0 : compute nodes
	- ¾levels 1 …*h* : switch nodes
- Ш  $m_{\text{i}}$  = number of children per node at level i, 0 < i ≤ *h*
- r. *w*i = number of parents per node at level i-1, 0 < i ≤*h*
- r. **-** number of level 0 nodes =  $\prod_{i} m_{i}$
- П **-** number of level h nodes =  $\prod_i w_i$

### XGFT ( 3 ; 3, 2, 2 ; 2, 2 ,3 )

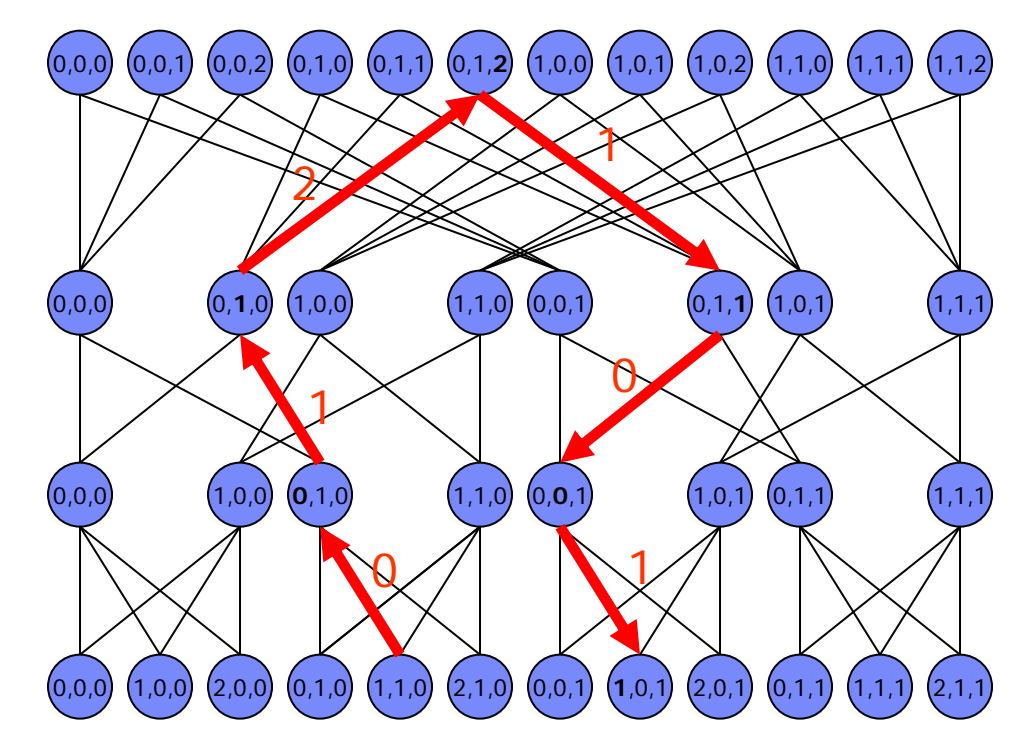

### Performance of 256-node WRF on various topologies – cpu ratio 1.0

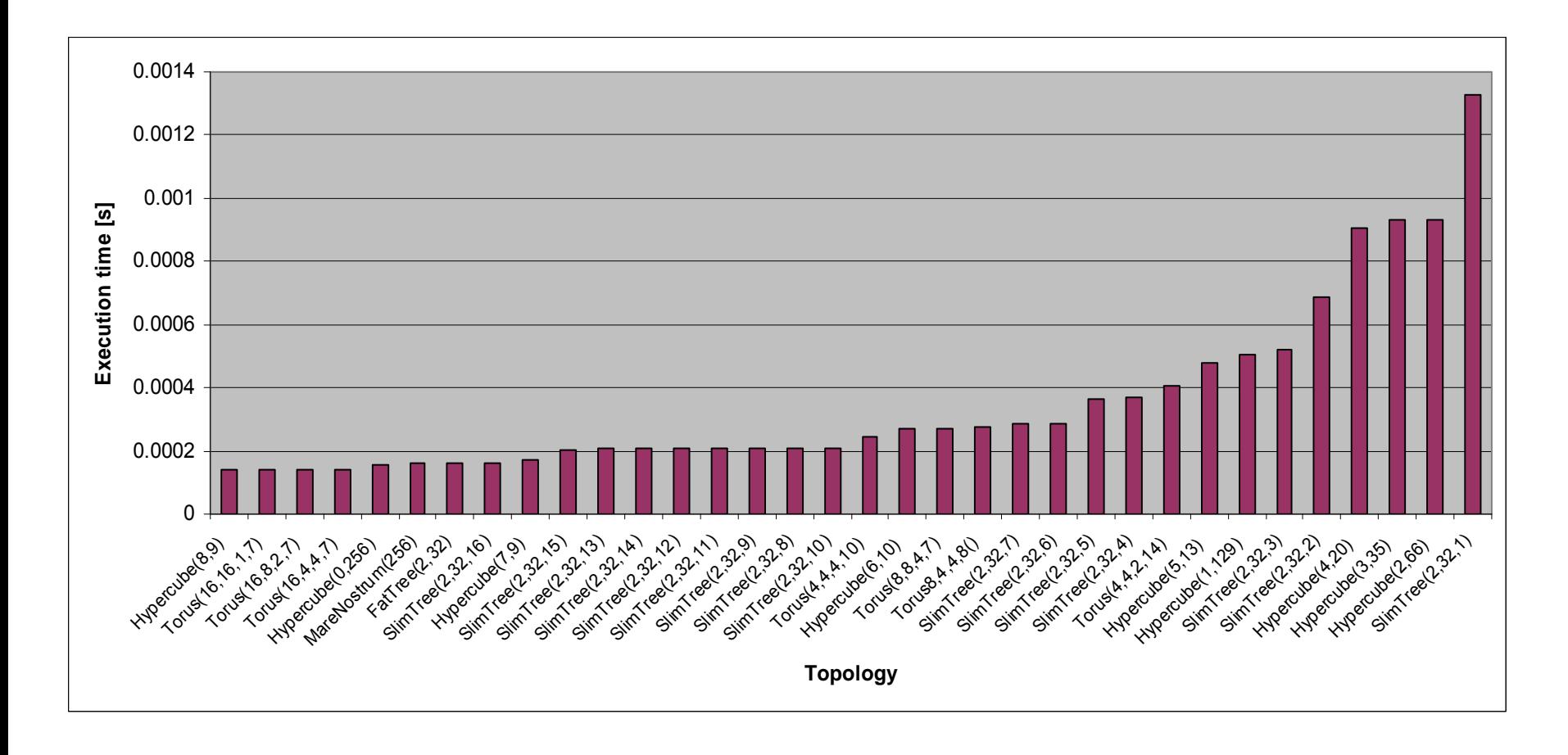

**Network topology & routing**

**Switch & adapter technology**

# Impact of scheduling policy

- × The **scheduling policy** is the determining factor (infinite CPU, IQ switch)
	- ¾Round-robin pointers are initialized randomly
	- ¾ When contention occurs (on output 15), the "wrong" selection (which depends on the position of the pointer) results in HOL blocking; the scheduler should first serve the input on which another message will arrive
	- $\blacktriangleright$ Unfortunately, it has no crystal ball…

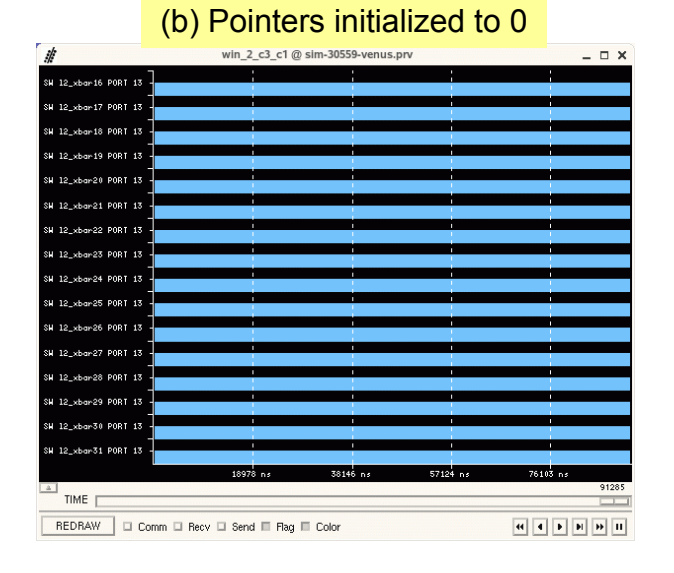

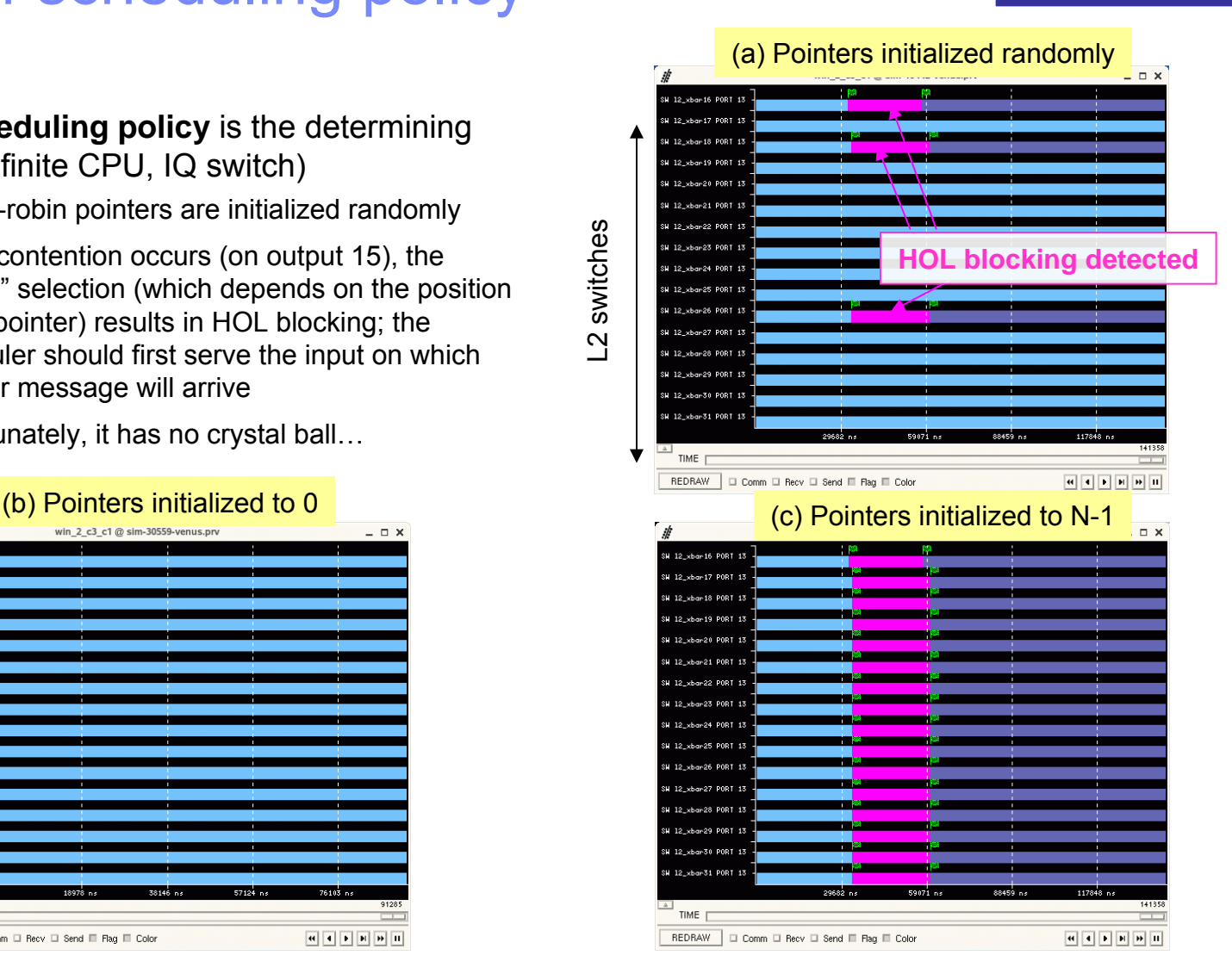

### **Backup**

![](_page_23_Figure_3.jpeg)

## Multi-rail system

![](_page_24_Figure_3.jpeg)

# MultiHost module

![](_page_25_Figure_3.jpeg)

### D&V Co-simulation: Protocol (hints)

- r. Human-readable ASCII text
- Ш Sent through standard Unix Sockets
- П Few Commands and Responses
- r. **Extensible**

![](_page_26_Figure_7.jpeg)

- r. **Commands** 
	- ¾ SEND timestamp source destination size "extra strings"
		- The "extra strings" enconde the events that Dimemas wil update upon reception of the message.
	- $\triangleright$  STOP timestamp
	- $\triangleright$  END
	- ¾ FINISH
	- ¾ PROTO (OK\_TO\_SEND,READY\_TO\_RECV)
		- (parameters as for SEND)
- Ш Responses:
	- ¾STOP REACHED timestamp
	- ¾COMPLETED SEND [echo of the original data + extra data]

### Impact of switch architecture

### Infinite CPU speed, output-queued switch **Infinite CPU** speed, input-queued switch

![](_page_27_Picture_4.jpeg)

### Normal CPU speed, output-queued switch One node (task 95) starts sending 26 us later than all other tasks, adding 26 µs to the communication timecompletion time = **135** µs REDRAW  $\Box$  Comm  $\Box$  Recv  $\Box$  Send  $\Box$  Rag  $\Box$

![](_page_27_Figure_6.jpeg)

![](_page_27_Figure_7.jpeg)

### Normal CPU speed, input-queued switch